## PUBLIER SUR UN PORTAIL PMB ZENN

## Ajouter une rubrique Ajouter un article

" construire ".

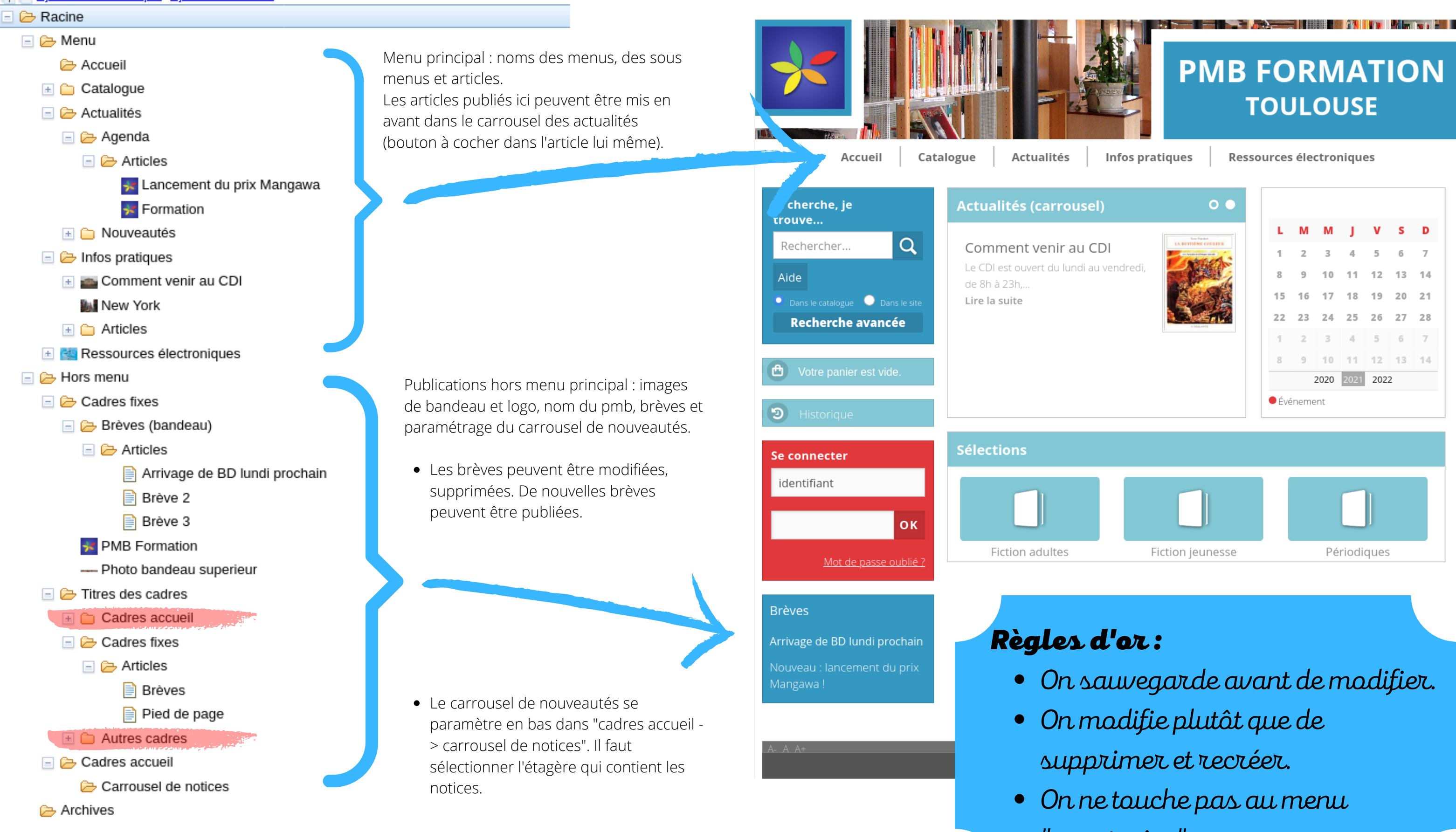

## **Barré en rouge = on ne touche pas !**

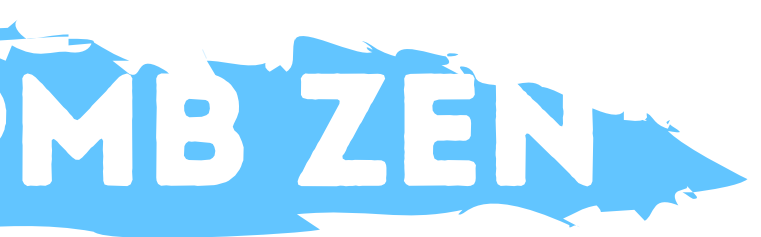